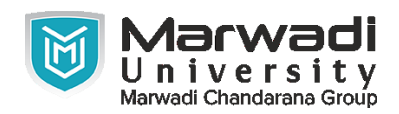

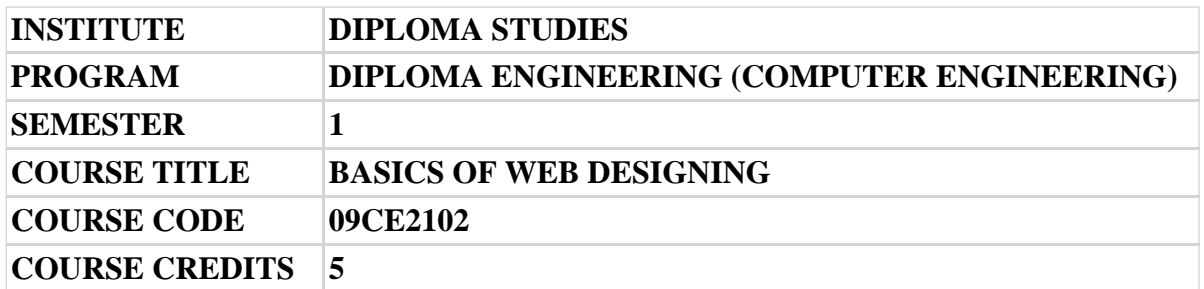

## **Objective:**

1 The main objective of this subject is to introduce the students with Internet and web. This subject covers the basics WWW, technologies like HTML and CSS. These technologies are equally used for developing web based educational and business applications. This course will act as a foundation and help student for developing dynamic web pages.

**Course Outcomes:** After completion of this course, student will be able to:

- 1 Understand the concepts of Internet, WWW and browser
- 2 Acquire the knowledge of different protocols (HTTP, FTP).
- 3 Acquire the knowledge of various HTML tags and use them to develop web pages.
- 4 Develop web pages using CSS styles, internal and/or external style sheets.
- 5 Design the modern web pages using the HTML and CSS features with different layouts as per need of applications.

#### **Pre-requisite of course:**NA

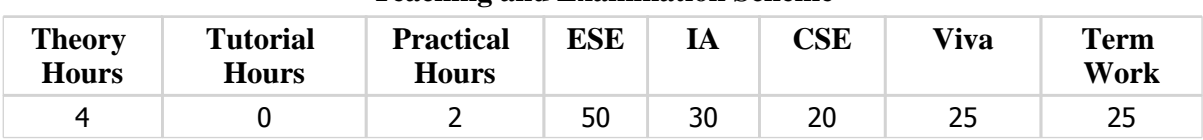

#### **Teaching and Examination Scheme**

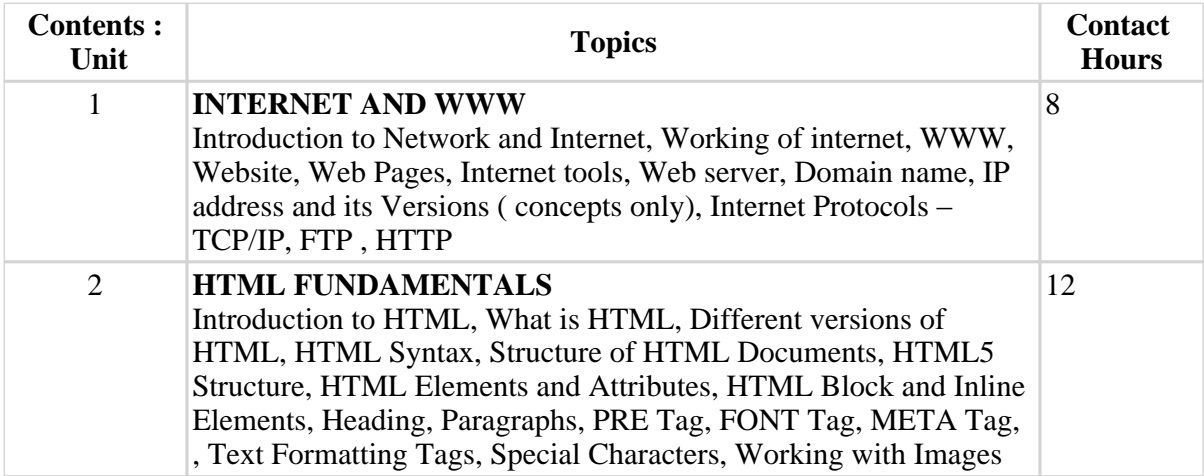

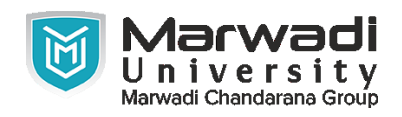

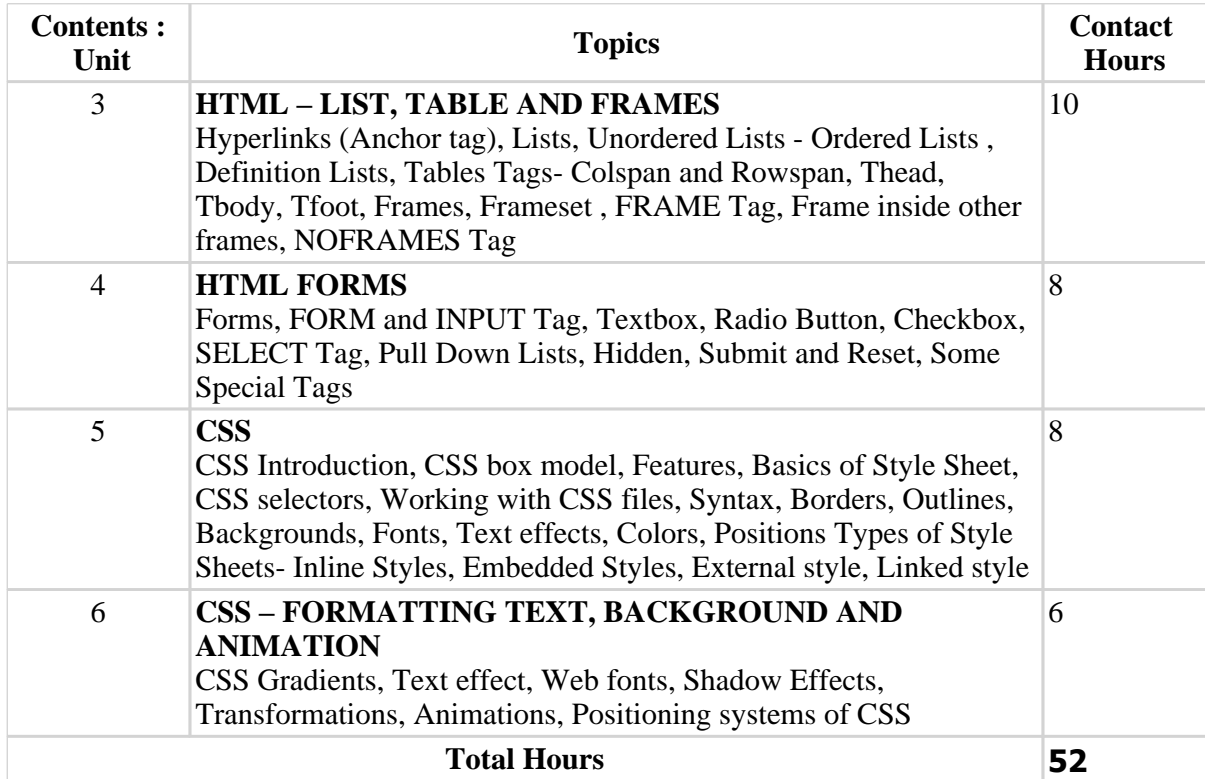

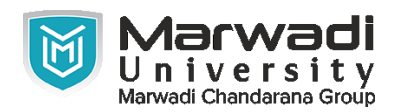

## **Suggested List of Experiments:**

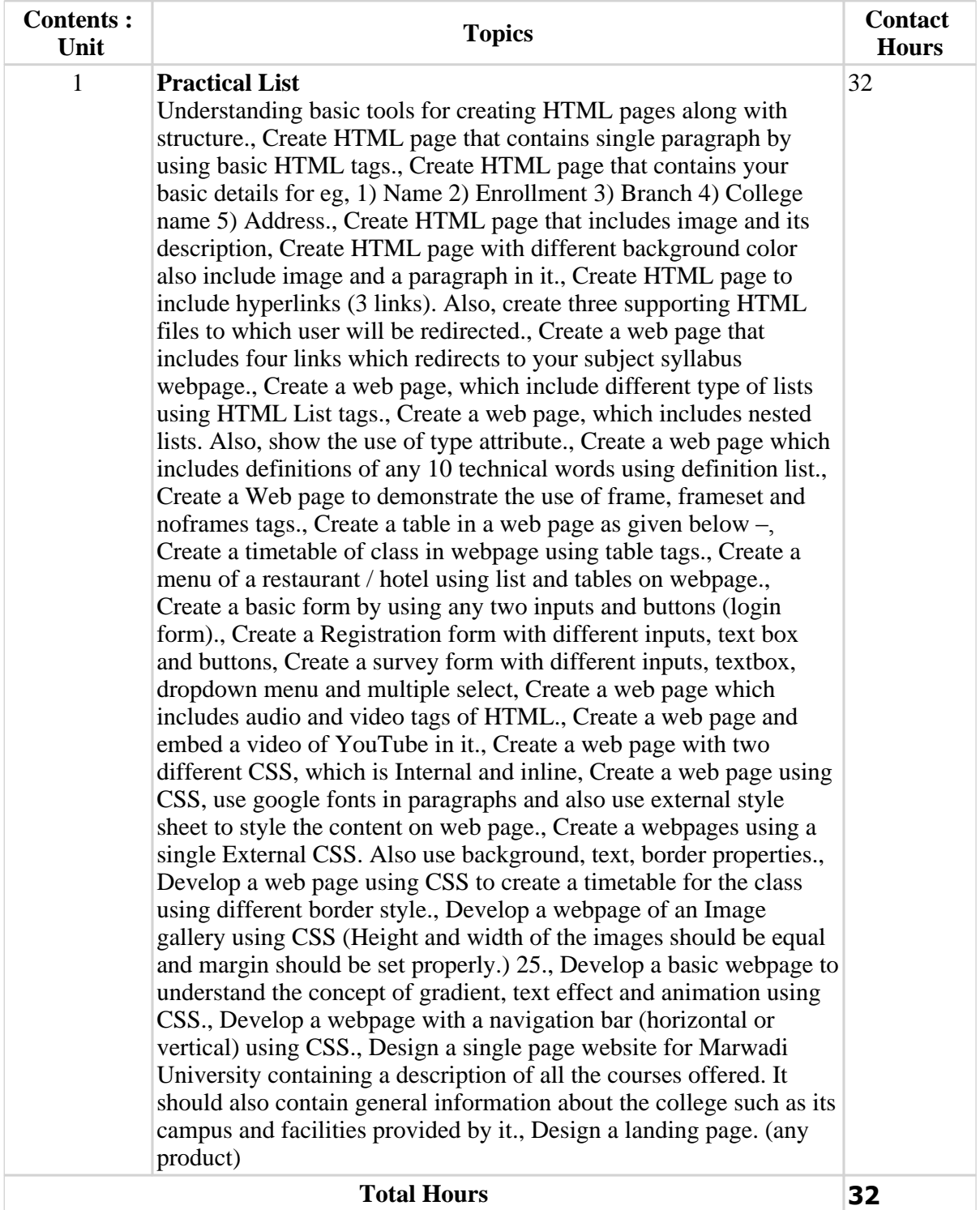

## **Textbook :**

1 HTML & CSS: The Complete Reference, Thomas Powell , Mc GrawHill, .

#### **References:**

1 Thomas Powell, "HTML & CSS: The Complete Reference", Mc GrawHill, Fifth Edition

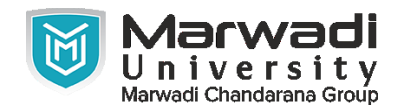

## **References:**

- 2 Terry Felke-Morris, "Web Development and Design Foundations with HTML5", Person, 8th edition.
- 3 Douglas E.Comer, "The Internet", Prentice Hall

# **Suggested Theory Distribution:**

The suggested theory distribution as per Bloom's taxonomy is as follows. This distribution serves as guidelines for teachers and students to achieve effective teaching-learning process

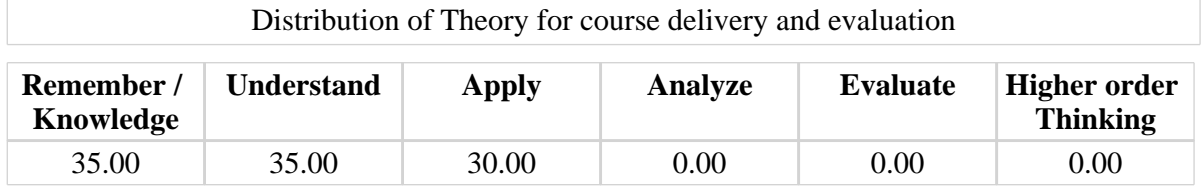

## **Instructional Method:**

- 1 a. The course delivery method will depend upon the requirement of content and need of students. The teacher in addition to conventional teaching method by black board, may also use any of tools such as demonstration, role play, Quiz, brainstorming, MOOCs etc.
- 2 b. The internal evaluation will be done on the basis of continuous evaluation of students in the laboratory and class-room.
- 3 c. Practical examination will be conducted at the end of semester for evaluation of performance of students in laboratory.
- 4 d. Students will use supplementary resources such as online videos, NPTEL videos, ecourses, Virtual Laboratory

## **Supplementary Resources:**

- 1 www.w3schools.com
- 2 www.devdocs.io
- 3 developer.mozilla.org/en-US/docs/Learn